# **state**

## Purpose

The state macro is used to define a state in a [workflow.](https://wiki.comalatech.com/display/CW/workflow) Every workflow requires at least one state macro. State macros are used to automatically set tasks and approvals on a page.

## **Syntax**

#### **{state} Syntax**

{state:state\_name[|approved=approved\_state][|rejected=rejected\_state][|updated=updated\_state] [submit=submitted\_state][|expired=expired\_state][|duedate=ISO8601\_duration][|completed=completed state] [|final=true/false][|hideselection=true/false][|taskable=true/false][|hidefrompath=true/false]} <None or one state-selection macro>

- <None, one or more approval macros>
- <None, one or more task macros>

{state}

# Parameters

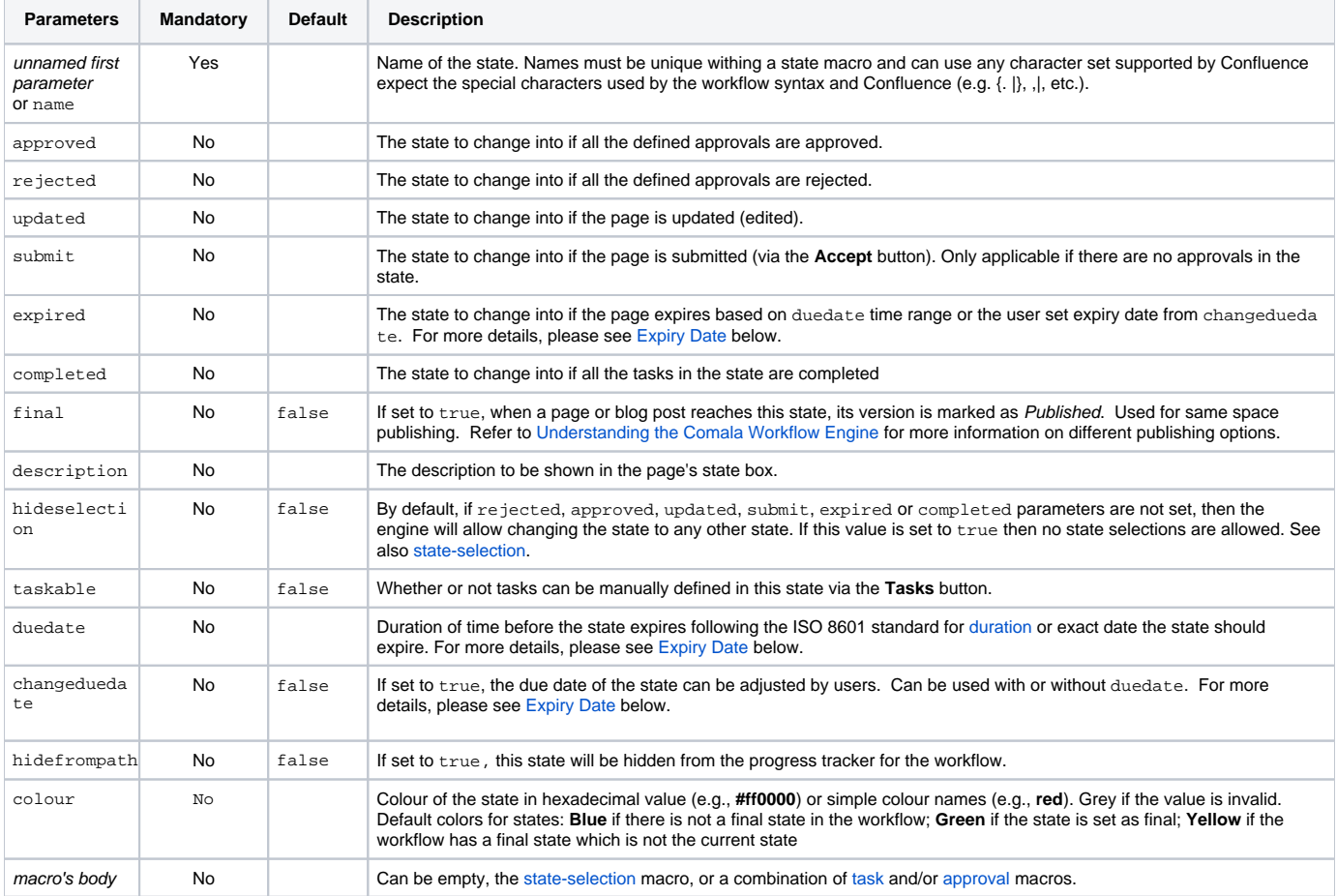

#### State Transition

<span id="page-0-0"></span>A page's state transitions based upon on of the parameters above (for example, approvals given or rejected, tasks completed, expiration date, etc.), or alternatively, be changed in a [{trigger}](https://wiki.comalatech.com/display/CW/trigger) macro using the {[set-state](https://wiki.comalatech.com/display/CW/set-state+macro)} macro.

### Expiry Date

The duedate parameter can take a duration value based on the time the state was created, or an exact date.

#### Duration examples:

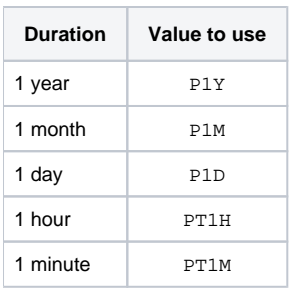

These values can be combined to create expiry date of any duration, such as P1DT12H15M for a duration of 1 day, 12 hours and 15 minutes.

To set the exact date use the following format: YYYY-MM-dd HH:mm

The duedate value can also be specified using a value reference that is read when the state is created.

#### **Using duedate and changeduedate**

The duedate and changeduedate parameters can be used on their own or together in the same state. The following table describes what will happen with each possible combination:

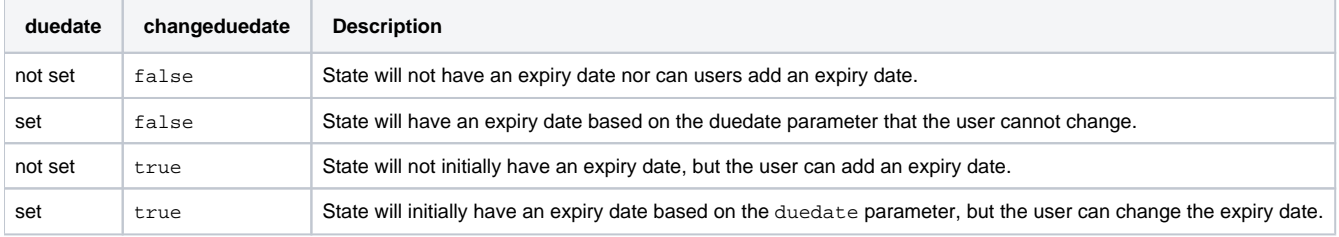